# **Рабочая программа учебной дисциплины**

Информатика

Рабочая программа учебной дисциплины разработана на основе Федерального государственного образовательного стандарта (далее - ФГОС) по специальности среднего профессионального образования (далее - СПО) 43.02.15 Поварское и кондитерское дело.

Рассмотрено: на заседании ЦМК Протокол № <sup>5</sup> от <sup>17</sup> - <sup>1</sup> 201 <del>г</del>. Председатель\_\_\_  $O_{Qe}$ Тютюнникова Г.В.

Согласовано: Зам. директора по $\chi$ Кошман А.В.

Организация-разработчик:

Областное государственное автономное профессиональное образовательное учреждение «Валуйский индустриальный техникум» г.Валуйки, Белгородской области

Разработчик:

Трофимова А.А. преподаватель общеобразовательного цикла

ОГАПОУ «Валуйский индустриальный техникум»

г. Валуйки, Белгородской области

# **СОДЕРЖАНИЕ**

# **стр.**

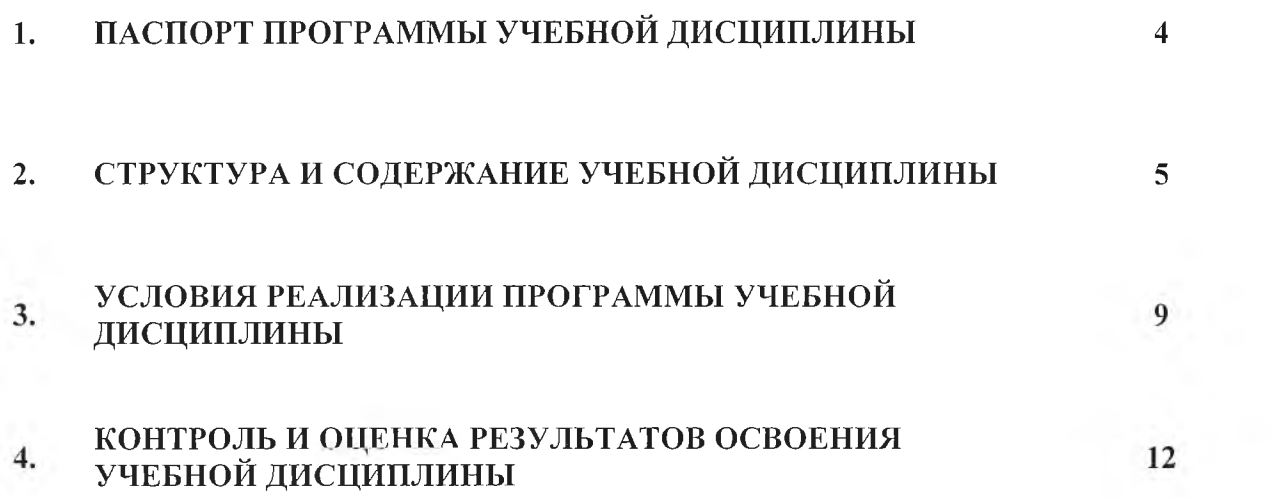

## **1. ПАСПОРТ ПРОГРАММЫ УЧЕБНОЙ ДИСЦИПЛИНЫ ИНФОРМАТИКА**

#### **1.1. Область применения программы**

Программа учебной дисциплины является частью основной профессиональной образовательной программы в соответствии с ФГОС по специальности:

#### **43. 02.15. Поварское и кондитерское дело**

Место учебной дисциплины в структуре основной профессиональной образовательной программы: дисциплина входит в общеобразовательный цикл.

**1.3. Цели и задачи учебной дисциплины - требования к результатам освоения учебной дисциплины:**

*В результате освоения учебной дисциплины обучающийся должен уметь:*

- оценивать достоверность информации, сопоставляя различные источники;

- распознавать информационные процессы в различных системах;

- использовать готовые информационные модели, оценивать их соответствие реальному объекту и целям моделирования;

- осуществлять выбор способа представления информации в соответствии с поставленной задачей;

- иллюстрировать учебные работы с использованием средств информационных технологий;

- создавать информационные объекты сложной структуры, в том числе гипертекстовые;

- просматривать, создавать, редактировать, сохранять записи в базах данных;

- осуществлять поиск информации в базах данных, компьютерных сетях и пр.;

- представлять числовую информацию различными способами (таблица, массив, график, диаграмма и пр.);

- соблюдать правила техники безопасности и гигиенические рекомендации при использовании средств ИКТ.

*В результате освоения учебной дисциплины обучающийся должен знать:*

- различные подходы к определению понятия «информация»;

- методы измерения количества информации: вероятностный и алфавитный. Знать единицы измерения информации;

- назначение наиболее распространенных средств автоматизации информационной деятельности (текстовых редакторов, текстовых процессоров, графических редакторов, электронных таблиц, баз данных, компьютерных сетей);

- назначение и виды информационных моделей, описывающих реальные объекты или процессы;

- использование алгоритма как способа автоматизации деятельности;

- назначение и функции операционных систем.

*Использовать приобретенные знания и умения в практической деятельности и повседневной жизни для:*

- эффективной организации индивидуального информационного пространства;

- автоматизации коммуникационной деятельности;

- эффективного применения информационных образовательных ресурсов в учебной деятельности.

**1.4. Количество часов/зачетных единиц на освоение программы учебной дисциплины:** максимальной учебной нагрузки студента 100 часа/зачетных единиц, в том числе:

 $-$  обязательной аудиторной учебной нагрузки  $-100$  часов;

 $-$  лекции  $-$  4 часа;

 $-$  лабораторных и практических занятий, включая семинары  $-96$  часов;

# **2. СТРУКТУРА И СОДЕРЖАНИЕ УЧЕБНОЙ ДИСЦИПЛИНЫ**

# **2Л. Объем учебной дисциплины и виды учебной работы**

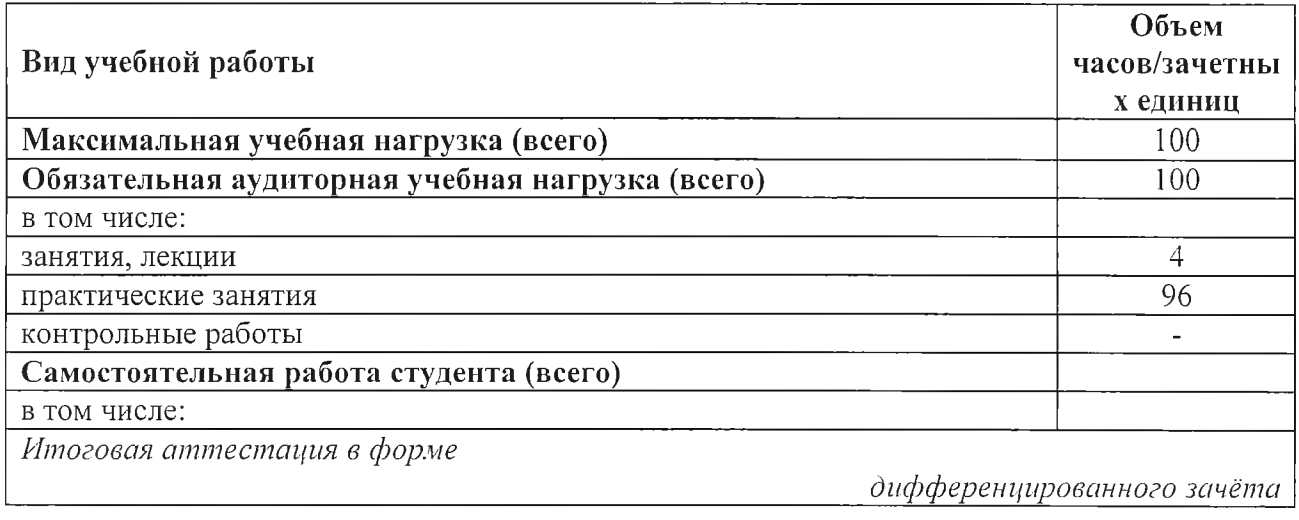

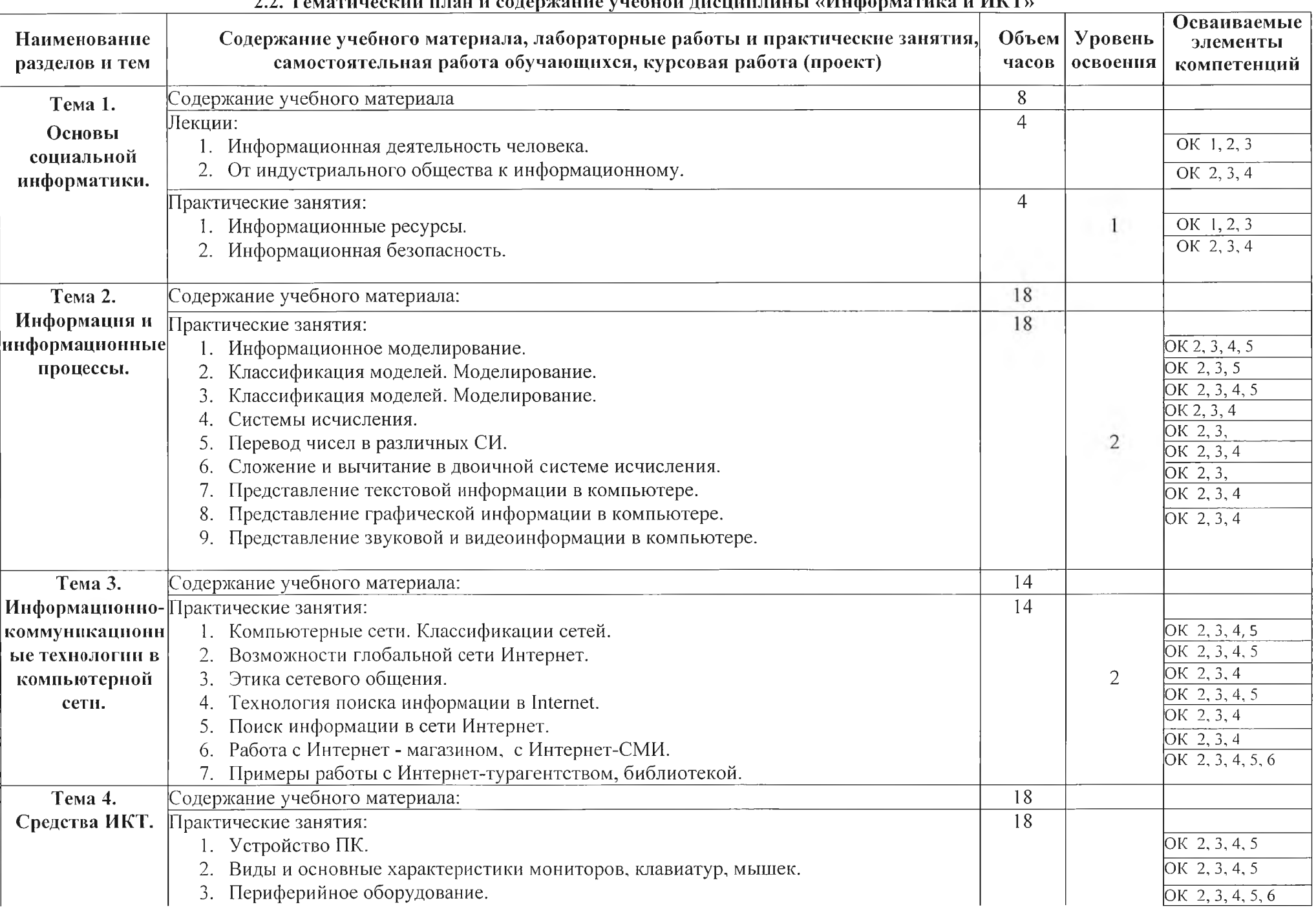

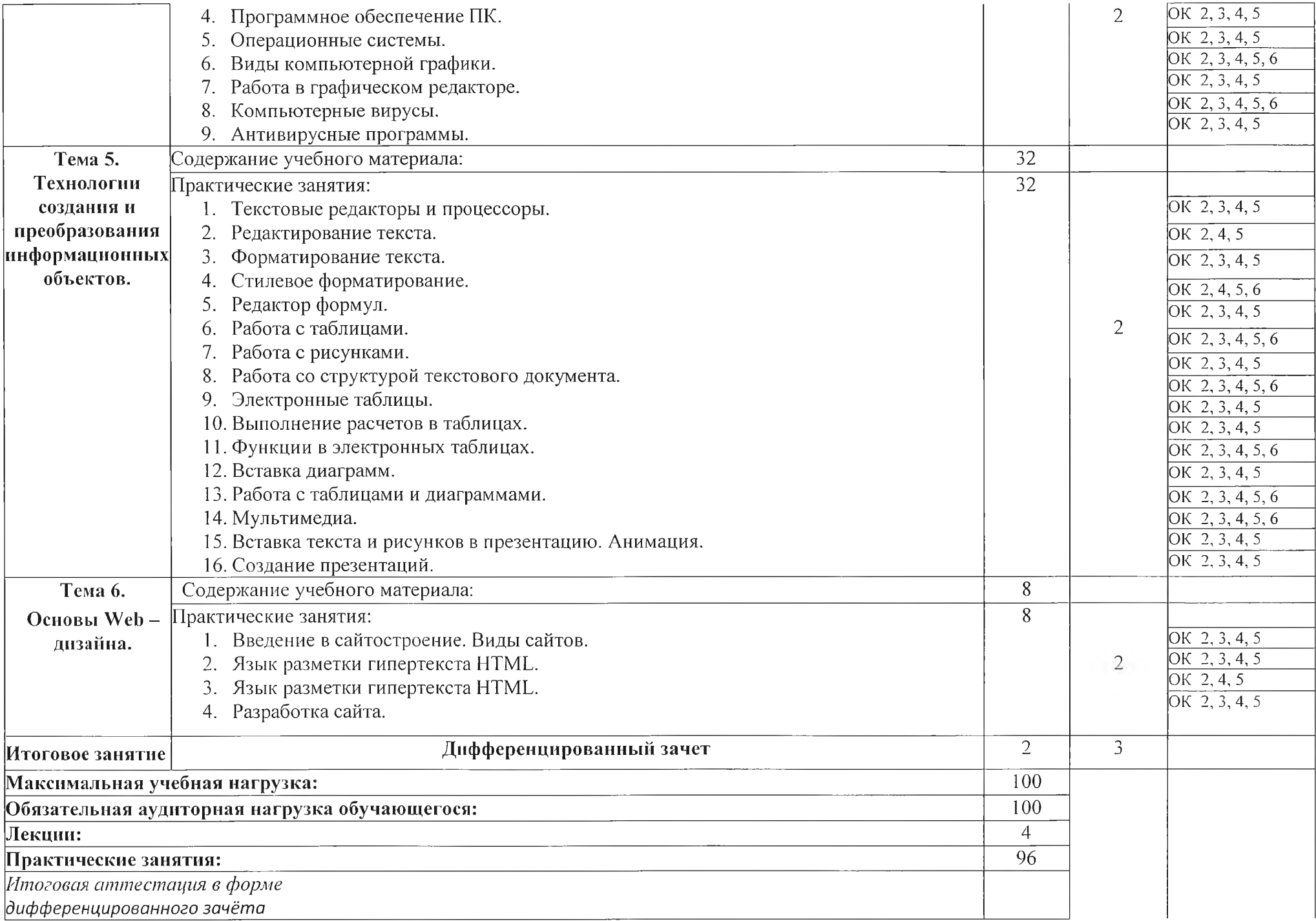

## **3. УСЛОВИЯ РЕАЛИЗАЦИИ УЧЕБНОЙ ДИСЦИПЛИНЫ**

#### **ЗЛ. Требования к минимальному материально-техническому обеспечению**

*Реализация учебной дисциплины требует наличия:* учебного кабинета, посадочные места по количеству обучающихся, рабочее место преподавателя, офисные программы, цифровые обучающие программы, программы ведения учета и контроля, справочно-правовые системы, программы построения чертежей.

*Оборудование учебного кабинета:* компьютеры с необходимым программным обеспечением по количеству обучающихся, компьютер преподавателя с необходимым программным обеспечением, сканер, принтер, школьная мебель, экран (интерактивная доска), проектор, огнетушитель, локальная сеть.

*Технические средства обучения:* экран (интерактивная доска), проектор, компьютер.

#### **3.2. Информационное обеспечение обучения**

#### **Перечень рекомендуемых учебных изданий, Интернет-ресурсов, дополнительной литературы**

- 1. Информатика и информационно-коммуникационные технологии. Учебник. Базовый уровень. 10 класс, Макарова Н. В., Титова Ю. Ф., Николайчук Г. С., Издательство - Питер, 2014г.
- 2. Информатика. Михеева Е.В., Титова О.И. М.: 2016. 352 с
- 3. Информатика и ИКТ. Учебник. Профильный уровень. 10-11 классы. В 2-х частях. Часть 2. 11 класс Автор: "Фиошин М.Е.", Год: 2013 издатель: "Дрофа", серия: "Информатика"
- 4. Информатика. 10 класс. Учебник. Базовый уровень. ФГОС Автор: "Семакин И.Г.", Год: 2016 издатель: "Бином. Лаборатория знаний", И.Г.", Год: 2016 издатель: "Бином. Лаборатория знаний", серия: "Информатика",
- 5. Информатика. 11 класс. Базовый уровень. Учебник. ФГОС Автор: "Семакин И.Г.", Год: 2016 издатель: "Бином. Лаборатория знаний" серия: "Информатика".
- 6. Информатика. 10 класс. Углубленный уровень. Учебник. ФГОС (количество томов:2) Автор: "Поляков Константин Юрьевич", Год: 2016 издатель: "Бином. Лаборатория знаний", серия: "Информатика"
- 7. Информатика и ИКТ. 10 класс. Профильный уровень. Учебник Автор: "Семакин И.Г.", Год: 2013 издатель: "Бином. Лаборатория знаний", серия: "Информатика"
- 8. Информатика. 10 класс. Углубленный уровень. Учебник. ФГОС Автор: "Калинин И.А.", Год: 2014 издатель: "Бином. Лаборатория знаний",серия: "Информатика".

## **Дополнительные ссылки на учебные л\еЬ-ресурсы по информатике, задачи по информатике**

1. Портал информационной поддержки ЕГЭ [-http://ege.edu.ru/](http://ege.edu.ru/)

2. Особенности национальных задач по информатике - <http://onzi.narod.ru/>

3. ОЛИМПИАДЫ ПО ИНФОРМАТИКЕ. ЗАДАЧИ И РЕШЕНИЯ

[http://www.dstu.edu.ru/informatics/olimp/mtdl/mtd\\_ol.html](http://www.dstu.edu.ru/informatics/olimp/mtdl/mtd_ol.html)

4. Олимпиады для московских школьников - <http://olympiads.mccme.ru/>

5. Разбор олимпиадных задач по информатике от М. Густокашина <http://g6prog.narod.ru/tasks> 1 .html

6. Сайт "Вместе с детьми". ЗАДАЧИ ПО ИНФОРМАТИКЕ <http://www.problems.rU/inf/http://avnsite.narod.ru/ivt.htm>

7. ЗАДАЧИ по информатике - <http://www.problems.ru/inf/>

8. Козырев С.Б. Олимпиадные задачи по информатике для начинающих http://tasks.ceemat.ru/dir/470/

9. Жилин АС. ЛОГИЧЕСКИЕ ЗАДАЧИ по информатике - <http://edu.hl.ru/metodic/metod2.htm>

10. Разбор олимпиадных задач по информатике - <http://olimp->zadachi.narod.ru/

11. Варианты задач по информатике - <http://informat.csu.ac.ru/diploma/exams/task.htm>

12. Примеры решения задач по информатике (базовый курс \* .pdf) <http://bspu.ab.ru/~festival/kon2004/teacher/kopilka/inform/yamkina.pdf>

13. Центр Олимпиадного Программирования - <http://stream.newmail.ru/>

14. Трушин О.В. Информация для информатиков (методика, задачи, тесты) http://www.ugatu.ac.ru/~trushin/

15. Всё о QBasic - <http://ourqbasic.narod.ru/>

16. Язык программирования Qbasic -<http://qbas.by.ru/>

17. Учебник по QBasic для начинающих [-http://quitbasic.narod.ru/qbhelp.html](http://quitbasic.narod.ru/qbhelp.html)

18. Уроки по Visual Basic - <http://vblessons.narod.ru/>

19. Полный обучающий курс Turbo Pascal [-http://biblioteka.net.ru/data/pascal/pasl/](http://biblioteka.net.ru/data/pascal/pasl/)

20. Всё о Паскале - <http://pascal.dax.ru/>

21. Паскаль школьникам - <http://pascal-md.narod.ru/>

22. TURBO PASCAL - <http://borlpasc.narod.ru/>

23. Климант Ю.В. Язык Паскаль. Уроки по программированию

24. Изучение языка программирования Турбо <http://pascalstudy.narod.ru/>

## **Сайты по информатике**

1. Угринович Н.Д. Информатика и информационные технологии http://schools.keldvsh.ru/info2000

2. Шауцукова Л.З. ИНФОРМАТИКА. Теория (с задачами и решениями) <http://www.tomsk.ru/Books/informatica/theory/>

3. Ответы по информатике на экзамены 2006 г. для 9 класса - http://lex.ru/otv.php?kl=9&p=11

4. Издательство Интерактивная линия. Информатика. Теория и тесты - http: //[www.intline](http://www.intline). га/

5. Сайт "Информатика в школе" учителя информатики Смирновой И.Е. http ://infoschool .narod.ru/

6. Сайт учителя информатики Полякова К.Ю. - <http://kpolyakov.narod.ru/>

7. В.П. ЖУКОВ. ИНФОРМАТИКА. КУРС ЛЕКЦИЙ - http://www.ispu.ru library/lessons/ jukov/index.html

8. Сайт учителя информатики Ремнева А.А. - <http://rapolygon.hl>5.га/

9. Материалы для подготовки к экзаменам по информатике <http://center.fio.rU/method/Resources/judina/l> l-02/info-bilet/bil-main.htm

10. Сайт преподавателя информатики Вешнякова В. А. - <http://veshniakov.iatp.by/menu.htm>

11. Информатика и информация. Пособие для учителей и учащихся 10-11 кл, http ://phis. org. ru/informatika/

12. Сайт по информатике доцента Микеровой Л.Н. - <http://www.vspu.ac.ru/~lmiker/>

13. Олимпиадная информатика - <http://www.olympiads.ru/>

14. Тесты по основам И и ИКТ - <http://www.velesa.ru/>

15. Кодирование информации - <http://tnm.flo.ru/works/52x/306/>

16. Информационные технологии - http://www.stu.ru/inform/

17. Учебно-познавательный сайт по информационным технологиям - <http://school87> .kubannet.ru/info/

18. Кодирование информации в курсе информатики средней школы - http ://[www.iro](http://www.iro) .yar.ru:8101/resource/distant/info rmatics/s/ilina/main.htm

19. Сайт Клякс $@$ .net "Информатика в школе. Компьютер на уроках" - <http://www.klyaksa.net/>

20. Количество информации. Формулы Хартли и Шеннона - http://marknet.narod.ru/spr/list5.htm

# 21. Тесты по информатике, языку Паскаль и Excel

http://markx.narod.ru/inf/

- 22. Библиотека готовых скриптов <http://cgi.myweb.ru/>
- 23. Обучение основам HTML, Excel, Word. Создание и оптимизация сайта
- 25. Первые шаги. MS Office, Windows, программирования <http://www.firststeps.ru/msoffice/>
- 26. Краткое руководство по языку HTML <http://www.nsc.ru/win/docs/html-> gd/contents.html
- 27. Электронный учебник HTML и JavaScript <http://tspu.tomsk.ru/ebooks/razmaslikin/>
- 28. Библиотека программиста Раздел HTML <http://www.citycat.ru/doc/HTML/>

## **Ресурсы по информатике и информационным технологиям**

- 1. Каталог учебных web-ресурсов по информатике <http://catalog.alledu.ru/predmet/info/>
- 2. Львовский М.Б. Информатика в школе http://marklv.narod.ru/inf/
- 3. Львовский М.Б. Сайт учебных программ (информатика и физика) <http://marklv.narod.ru/edu/>
- 4. Львовский М.Б. Новая версия сайта учебных программ http: //marklvov .chat, ш/edu/
- 5. Львовский М.Б. Интернет-учебник информатики <http://niarkbook.chat.ru/>
- 6. Львовский М.Б. Новая версия интернет-учебника информатики <http://marklv.narod.ru/book/>
- 7. Львовский М.Б. Обучающие мультимедиа программы <http://supertigr.boom.ru/media/>
- 8. Львовский М.Б. Алгоритмы и исполнители <http://marklv.narod.ru/alg/>

9. Львовский М.Б. Мастер-класс "Информационные технологии" - <http://niarkclub.narod.ru/niaster/>

10. Львовский М.Б. Мастер-класс "Формы телекоммуникаций в Интернете" http://markly.narod.ru/mc/

- 11. Львовский М.Б. Учебник языка HTML для создания web-страниц <http://marklv.narod.ru/html/>
- 12. Львовский М.Б. Графики функций в Excel и Turbo Pascal <http://markon.id.ru/index.htm>
- 13. Львовский М.Б. Устройство IBM PC <http://niarknet.narod.ru/pc/>
- 14. Львовский М.Б. Поиск информации в интернете <http://markon.hotbox.ru/isk/>
- 15. Львовский М.Б. Апплеты, скрипты, флэши http://marknet.narod.ru/apl/
- 16. Страничка гуманитарной группы на конкурсе ДУГ-2001 <http://marklv.narod.ru/dt2001/>
- 17. Лаб. информационных технологий МИОО <http://iit.metodist.ru/>
- 18. Проф. Каймин В. А. Электронный Учебник Р1нформатики <http://bak.boom.ru/>
- 19. Николаева В.А. Программы по информатике <http://www.junior.ru/nikolaeva/>
- 20. Николаева В.А. Тесты по информатике http://[www.j](http://www.j) unior. ru/wwwexam/
- 21. Исаева О.В. Дистанционный практикум по Adobe Photoshop http :/[/www.isaeva.com/dist.htni](http://www.isaeva.com/dist.htni)
- 22. Кафедра информационных технологий гимназии N 1576 <http://onmcso.narod.ru/inf/>
- 23. Кафедра информатики 2-й школы <http://www.sch2.ru/kafedra/info/>
- 24. Кривые второго порядка <http://myurok.narod.ru/ks/>

25. Помощь web-мастеру. Библиотека анимированных картинок - http: //[www.webman](http://www.webman). ru/animation/

- 26. Сайт по информатике В. Самосушева (Пермь) http: //samo svl. chat.ru/ulaic ,htm
- 27. Проект ИНФОРМАТИКА-21 (программирование в школе) <http://www.inr.ac.ru/~info21/>
- 28. Сайт учителя информатики Туркина О.В. (УВК 1678. Москва) <http://onnicso.narod.ru/>
- 29. Ресурсный центр ОМЦ СОУ, лаборатория информатизации <http://onmcso.narod.ru/>
- 30. Страничка Ресурсного центра ОМЦ СЗУО <http://omcszuo.narod.ru/>
- 31. Школа информационных технологий <http://www.cnews.ru/education/>
- 32. Сайт автоматизации электронного делопроизводства <http://www.mdi.ru/>
- 33. Сазанов В.М. Виртуальная школа компьютерных технологий <http://v->school.narod.ru/
- 34. Газета "Информатика" (приложение к "Первое сентября") <http://inf.lseptember.ru/>

35. В.А. Петухин. Дискретная математика. Булевы функции - http: //[www.isu.ru/~slava/do/disc/bool](http://www.isu.ru/~slava/do/disc/bool) s .htm

36. Н. Воробьев. Сумматоры: определения, классификация, уравнения, структуры и применение - [http://www.chipnews.ru/htnil.cgi/arhiv/00\\_02/stat-htm](http://www.chipnews.ru/htnil.cgi/arhiv/00_02/stat-htm)

## **4. КОНТРОЛЬ И ОЦЕНКА РЕЗУЛЬТАТОВ ОСВОЕНИЯ УЧЕБНОЙ ДИСЦИПЛИНЫ**

**Контроль и оценка** результатов освоения учебной дисциплины осуществляется преподавателем в процессе проведения практических занятий и лабораторных работ, тестирования, а также выполнения обучающимися индивидуальных заданий, проектов, исследований.

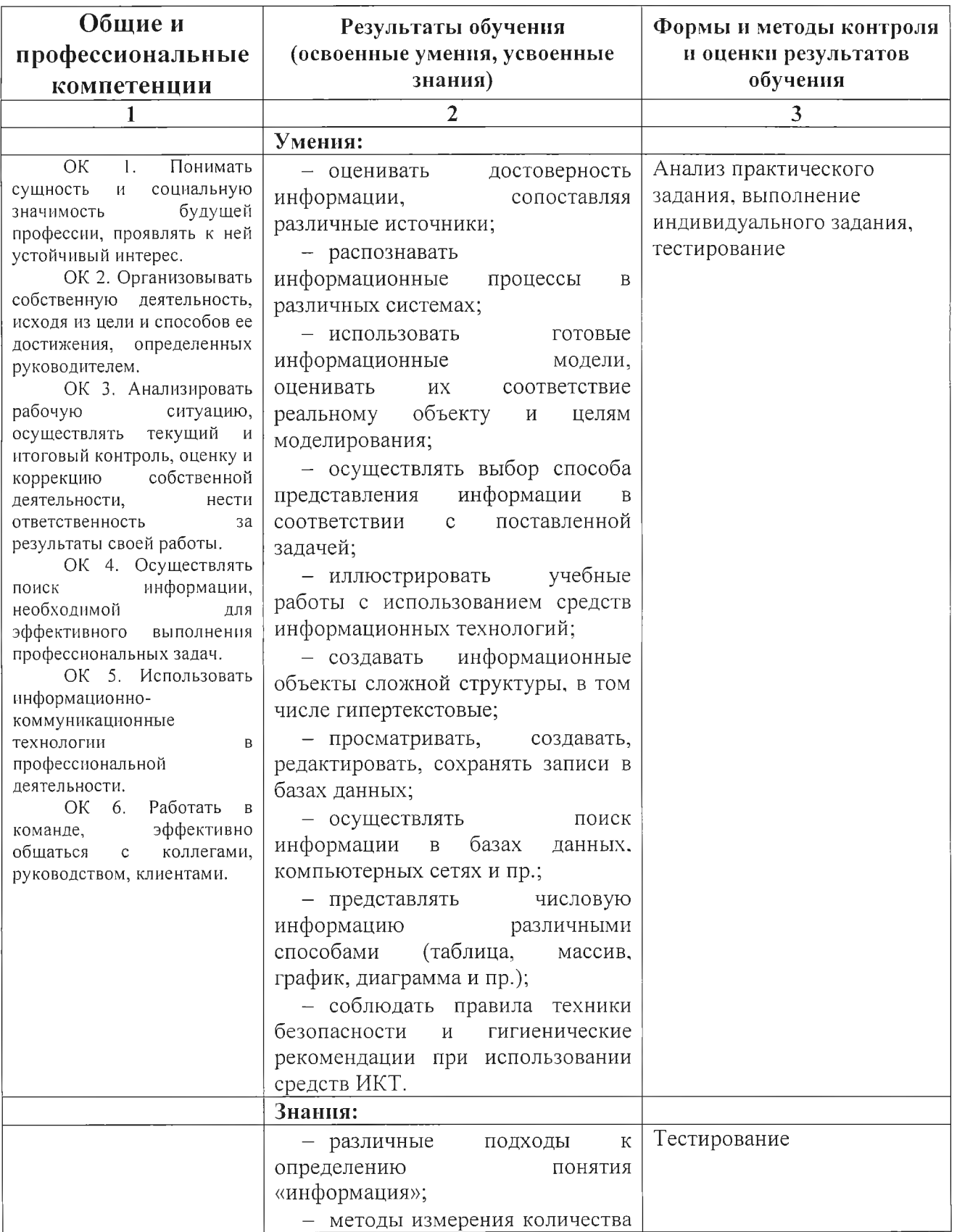

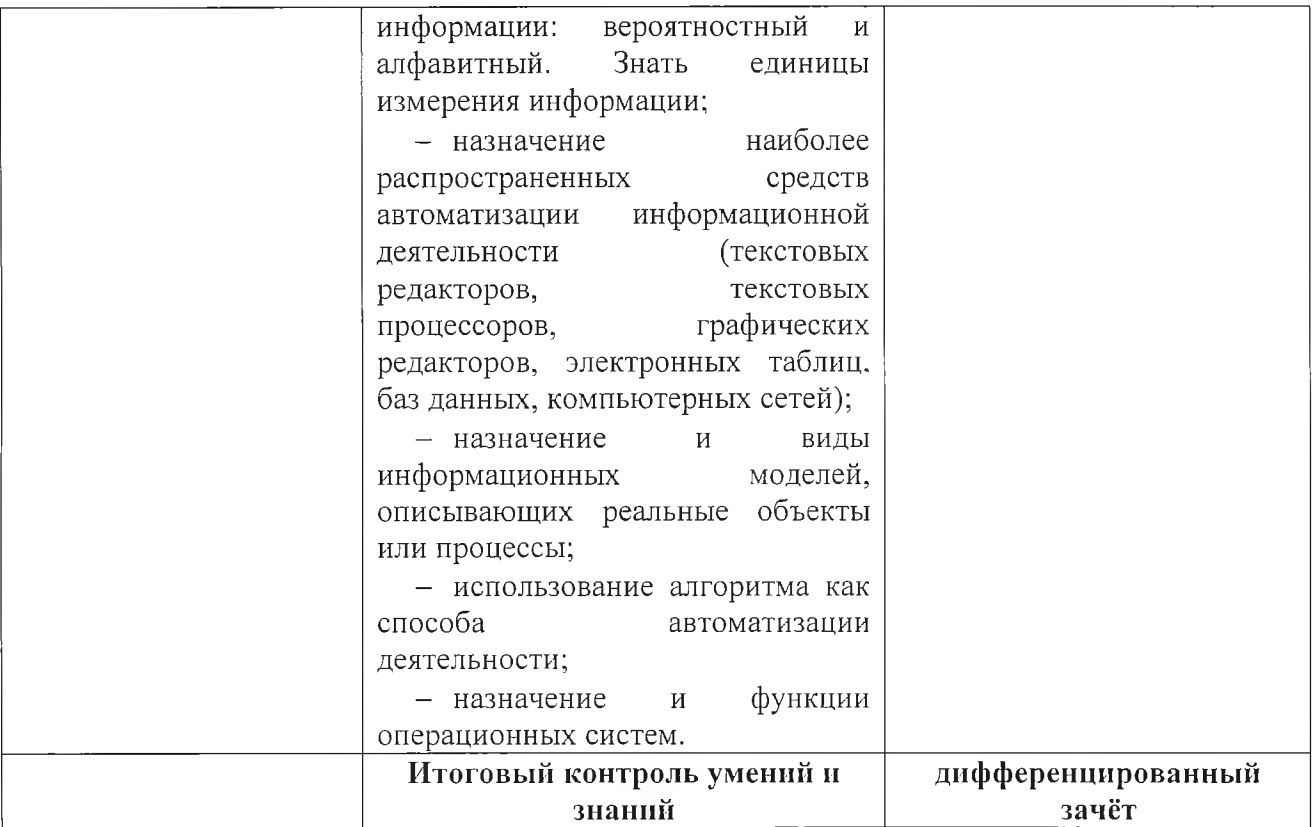

Разработчики:

ОГАПОУ «Валуйский преподаватель индустриальный техникум» информатики Трофимова А.А.